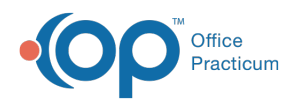

#### Important Content Update Message

(official version 20.0.x) is the certified, 2015 Edition, version of the Office Practicum<br>software. This is displayed in your software (Help tab > About) and in the Help Cen We are currently updating the OP Help Center content for the release of OP 20. OP 20 software. This is displayed in your software (**Help tab > About**) and in the Help Center tab labeled Version 20.0. We appreciate your patience as we continue to update all of our content.

# SQL: Medicaid Volume - Confirm Medicaid Payers for MU Attestation

Last Modified on 12/03/2019 12:32 pm EST

## About

This report identifies unique Medicaid encounters (patient and date of service) for Medicaid, for 90 days beginning on a reference date you specify. It is meant to be used to make sure you have properly labeled all the different Medicaid insurance plans in your practice as "Medicaid" before you attempt to compute a percent Medicaid for Meaningful Use.

A sample image of this SQL report run in the Database Viewer is shown below:

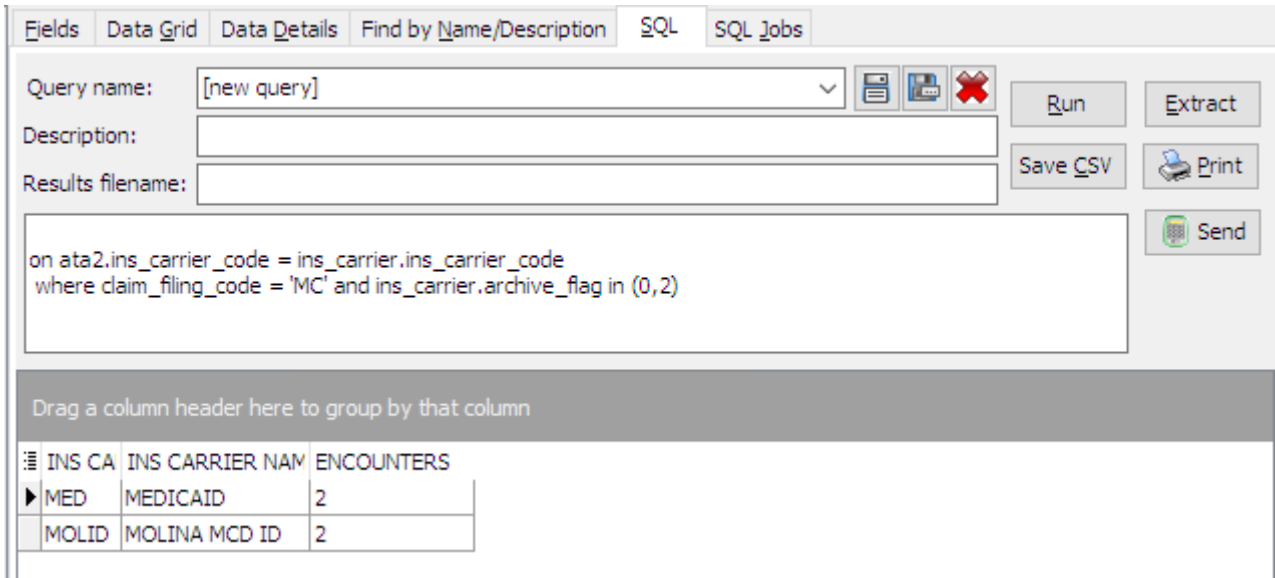

## **Caveats**

- The insurance plan must be listed as a Medicaid in the OP insurance tables. Path:**Utilities > Manage Practice > Insurance Payers > Edit > Claims/Routing > Claim type: Medicaid**.
- Because this report is not intended to be used directly for Meaningful Use submission, all

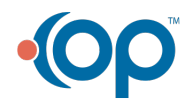

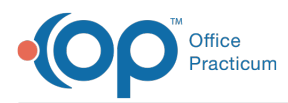

locations and all providers in the practice are grouped together.

- Only encounters where a claim was submitted to the Medicaid plan are counted even if the claim was denied.
- Primary, secondary, and tertiary Medicaid plans are counted.

# **Code**

To highlight and copy the code below to your clipboard, simply click the**Copy** button.

### Copy

```
select ins carrier.ins carrier code, ins carrier name, encounters from ins c
arrier
left outer join
(select count(uniqid) as encounters, ins carrier code from
(
select distinct uniqid, ins carrier code from (
  select patno, date1, (patno || ' ' || date1) as uniqid, cptcode, ins carri
er code from archive transactions at1
where at1.cptcode not in (1', 2', 3', 4') and pos not in (21, 23) and
 at1.date1 between :attestation start and ( :attestation start + 89) and at
1.archive_flag = 1
 union
 select patno, date1, (patno || ' ' || date1) as uniqid, cptcode, ins carri
er code other as ins carrier code from archive transactions at2
where at2.cptcode not in (1', '2', '3', '4') and pos not in (21, 23) and
 at2.date1 between :attestation_start and ( :attestation_start + 89) and a
t2.archive flag = 1) ata1
\lambdagroup by ins carrier code ) ata2
on ata2.ins carrier code = ins carrier.ins carrier code
 where claim_filing_code = 'MC' and ins_carrier.archive_flag in (0,2)
```
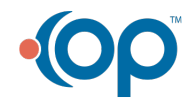